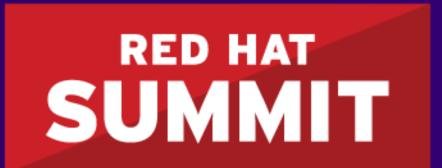

BOSTON, MA JUNE 23-26, 2015

# Process-driven application development using Red Hat JBoss BPM Suite

Kris Verlaenen jBPM Project Lead June 24, 2015

Alex Porcelli Principal Software Engineer

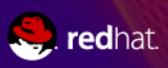

#### Overview

- Quick intro to jBPM / Red Hat JBoss BPM Suite
- Process-driven applications
- Roadmap

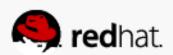

# Quick intro to jBPM / Red Hat JBoss BPM Suite

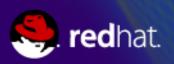

#### Business Process

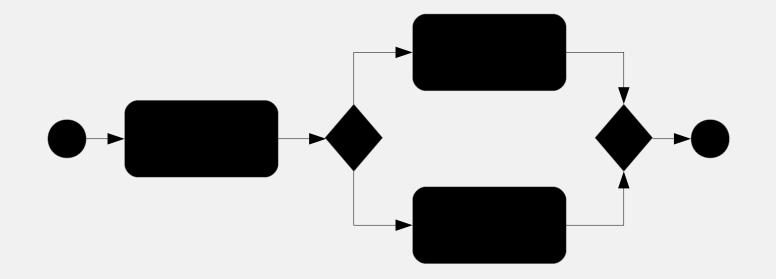

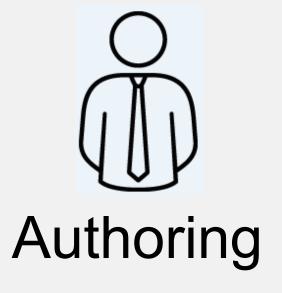

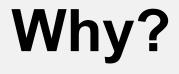

- Visibility
- Monitoring
- Higher-level
- Continuous improvement
- Agility

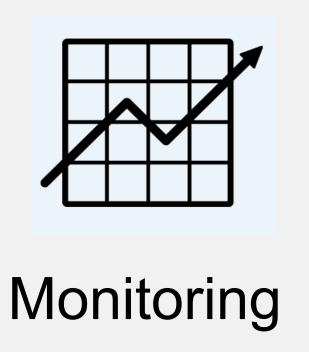

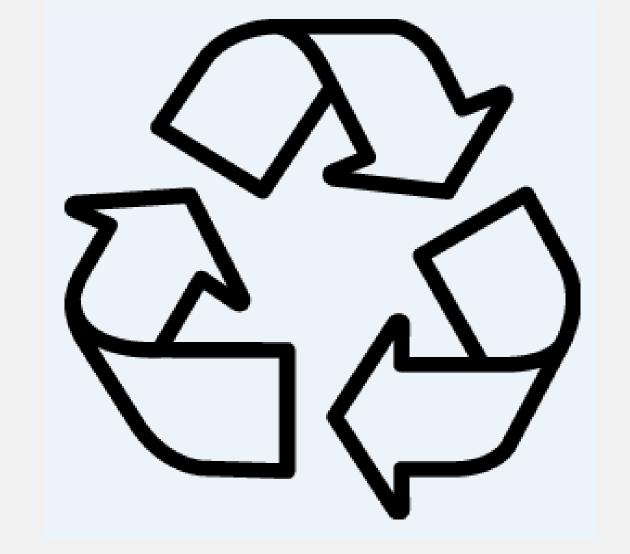

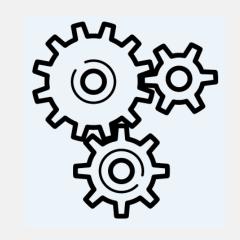

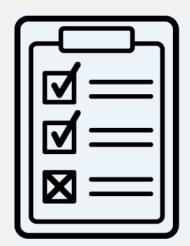

Execution

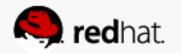

# Business Process Life Cycle

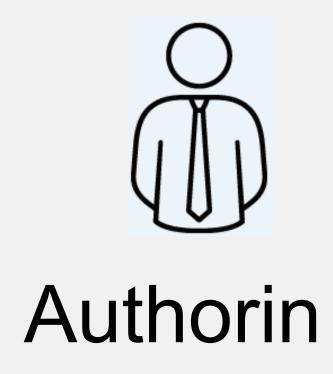

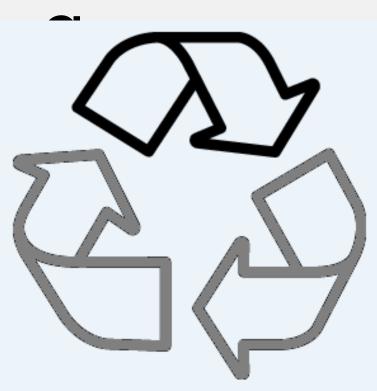

- Business logic
  - Business processes (BPMN 2.0)
  - Data models (Java)
  - Forms
  - Rules, configuration, etc.
- Web-based
  - Versioned repositories
  - Editors
- Eclipse IDE
- Deploying

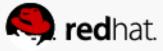

# Business Process Life Cycle

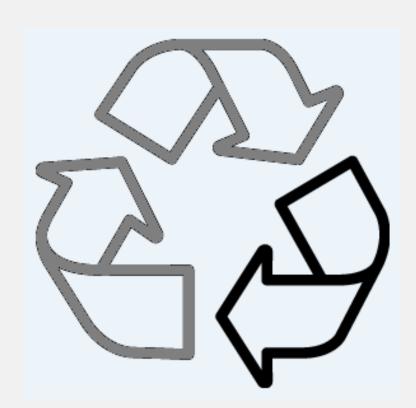

Executio

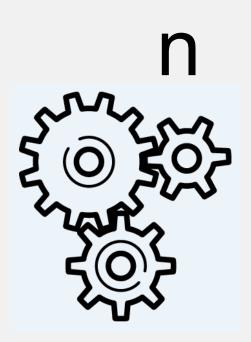

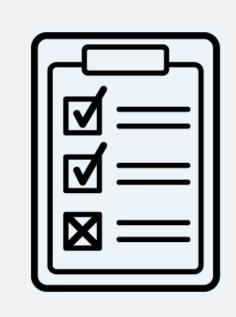

- Lightweight core engine
  - Embeddable
  - Execution service
- Task service
- Local and remote APIs
- Web-based UI
  - Process management
  - Task list

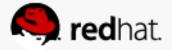

# Business Process Life Cycle

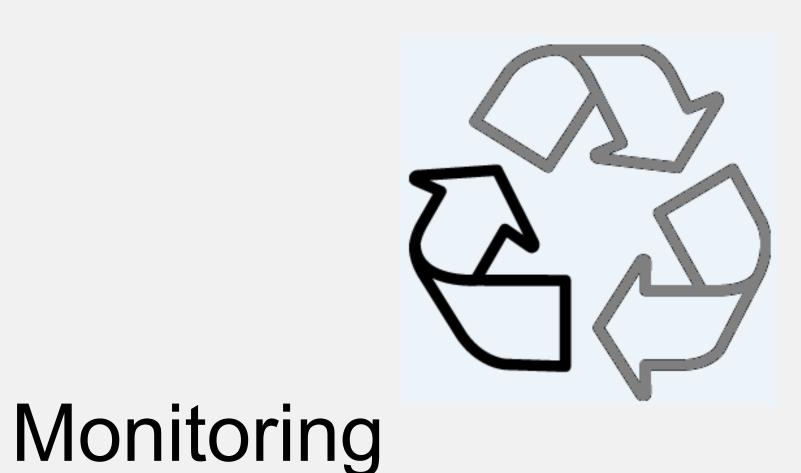

Audit information

- Dashbuilder
  - Out-of-the-box (technical) reports
  - User-defined reports

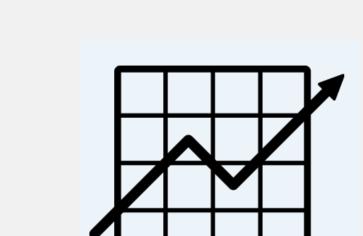

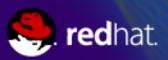

- jBPM offers generic tooling
  - Defining, managing and monitoring processes
- Can be integrated into custom applications
  - Embedded vs as a service
- Workbench = Out-of-the-box web-based UI

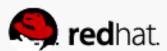

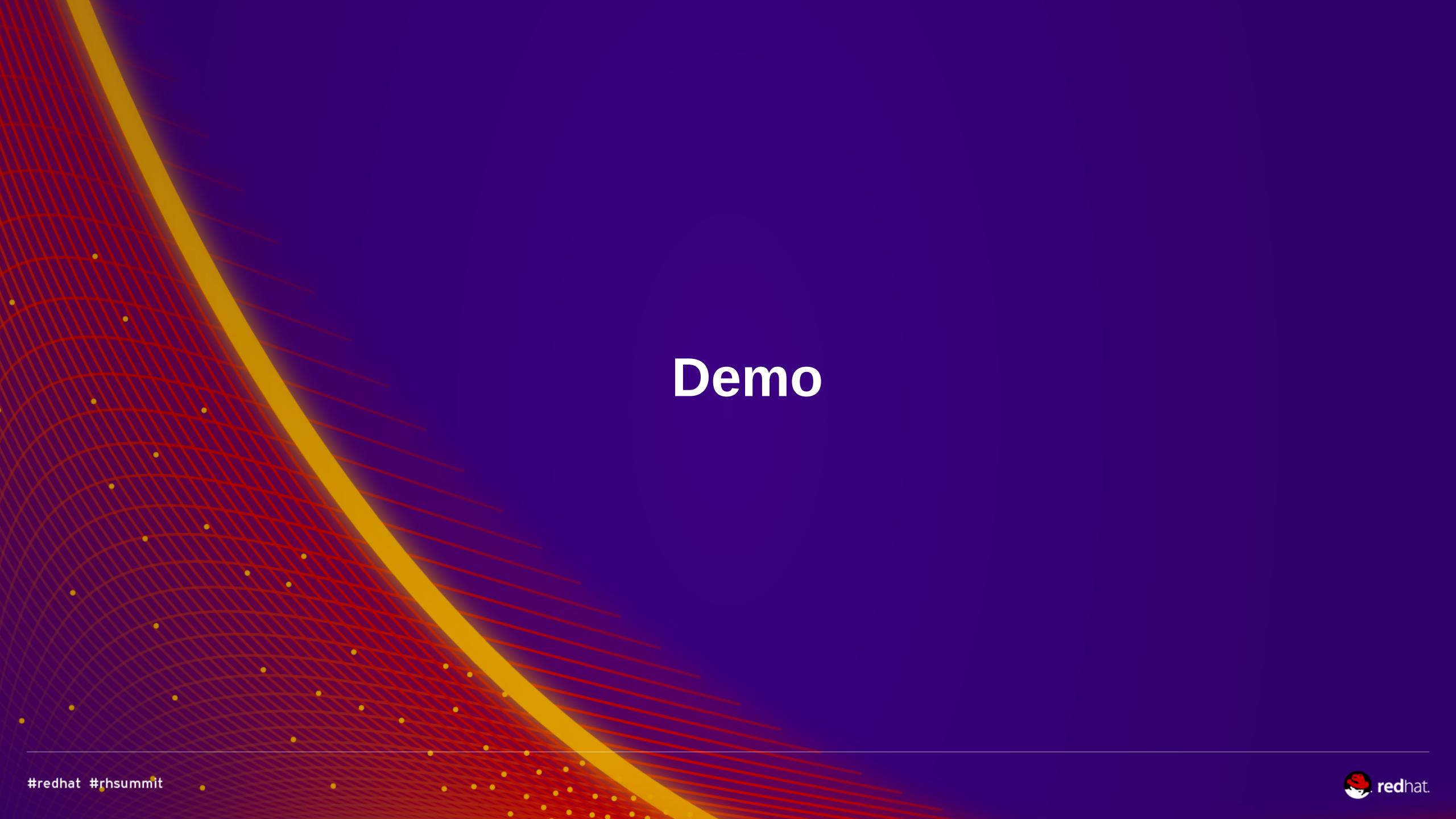

- jBPM offers generic tooling
  - Defining, managing and monitoring processes
- Can be integrated into custom applications
  - Embedded vs as a service
- Workbench = Out-of-the-box web-based UI

BUT => Each use case is different!

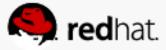

- Domain-specific application
  - For one (set of) processes
  - Custom visualization of important data
    - Based on data already available (remote API)
  - Can be fully customized

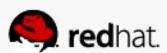

#### Customizable Workbench

- Develop new screens
- Combine screens in a perspective
- Register perspectives in dynamic menu

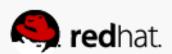

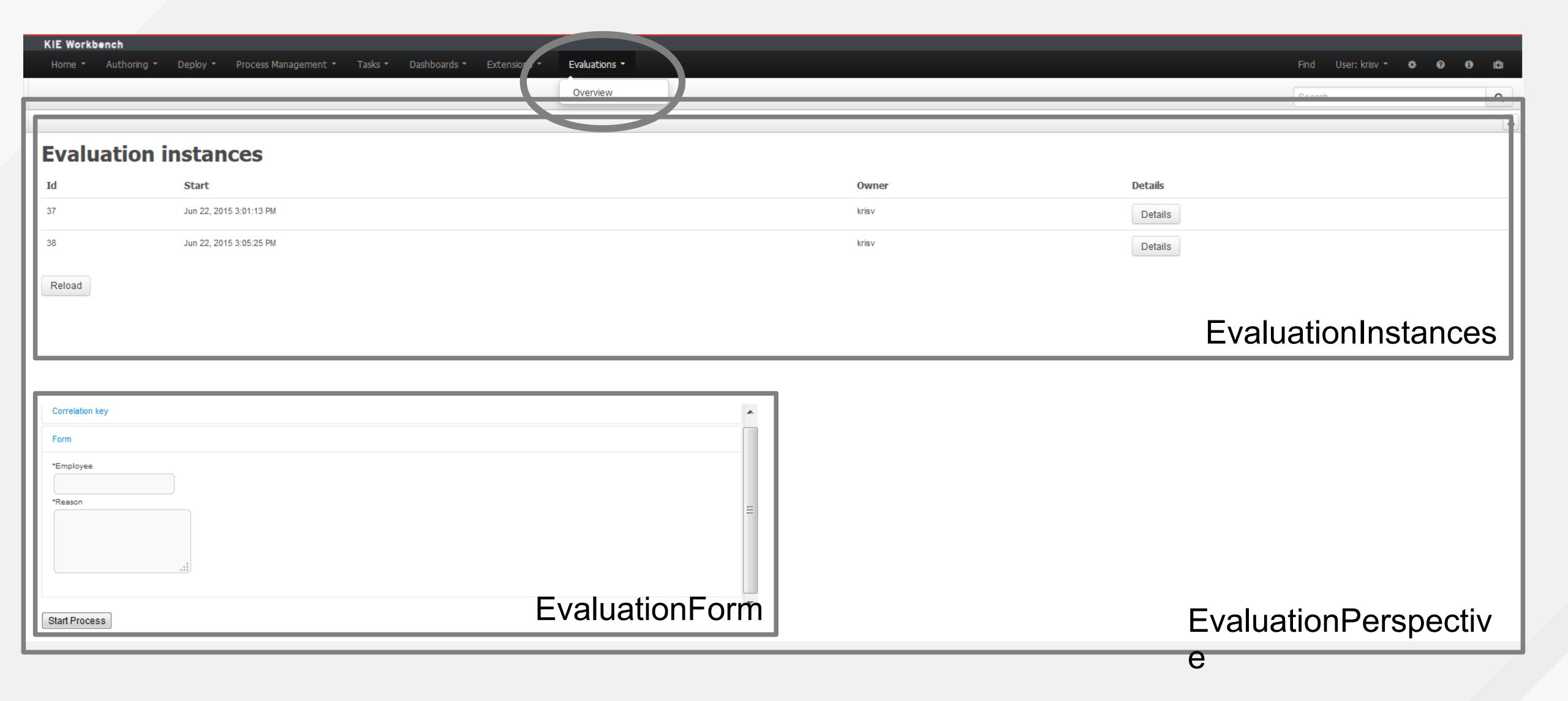

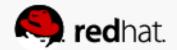

#### Customizable Workbench: Demo

- Develop new screens
  - EvaluationInstances: table of active 'Evaluation' instances
    - AngularJS table using remote API: /jbpm-console/rest/history/process/evaluation?status=1
  - EvaluationForm: embeddable form to start new Evaluation
    - JS calling embeddable process form

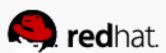

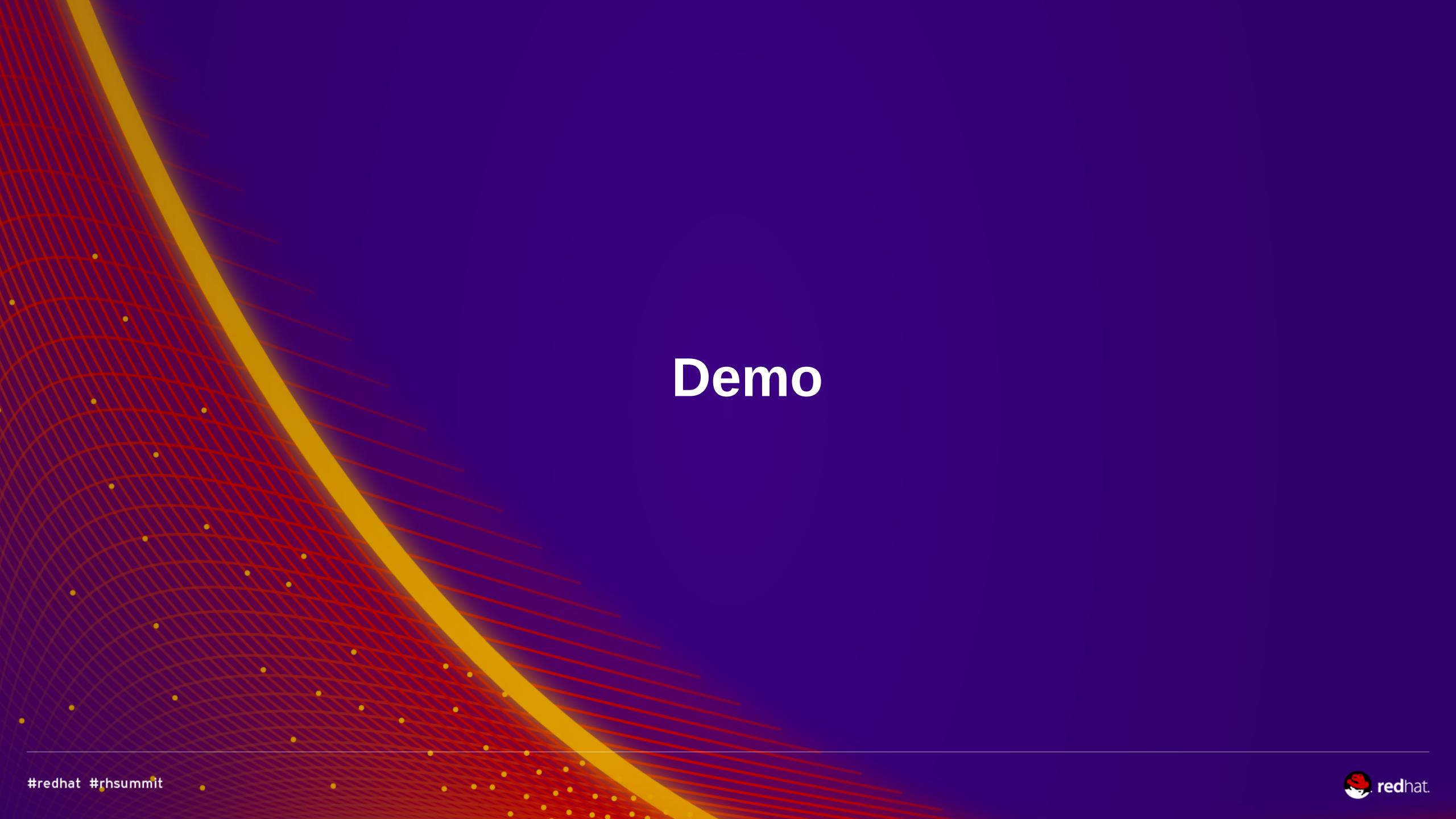

#### Customizable Workbench: Dashbuilder

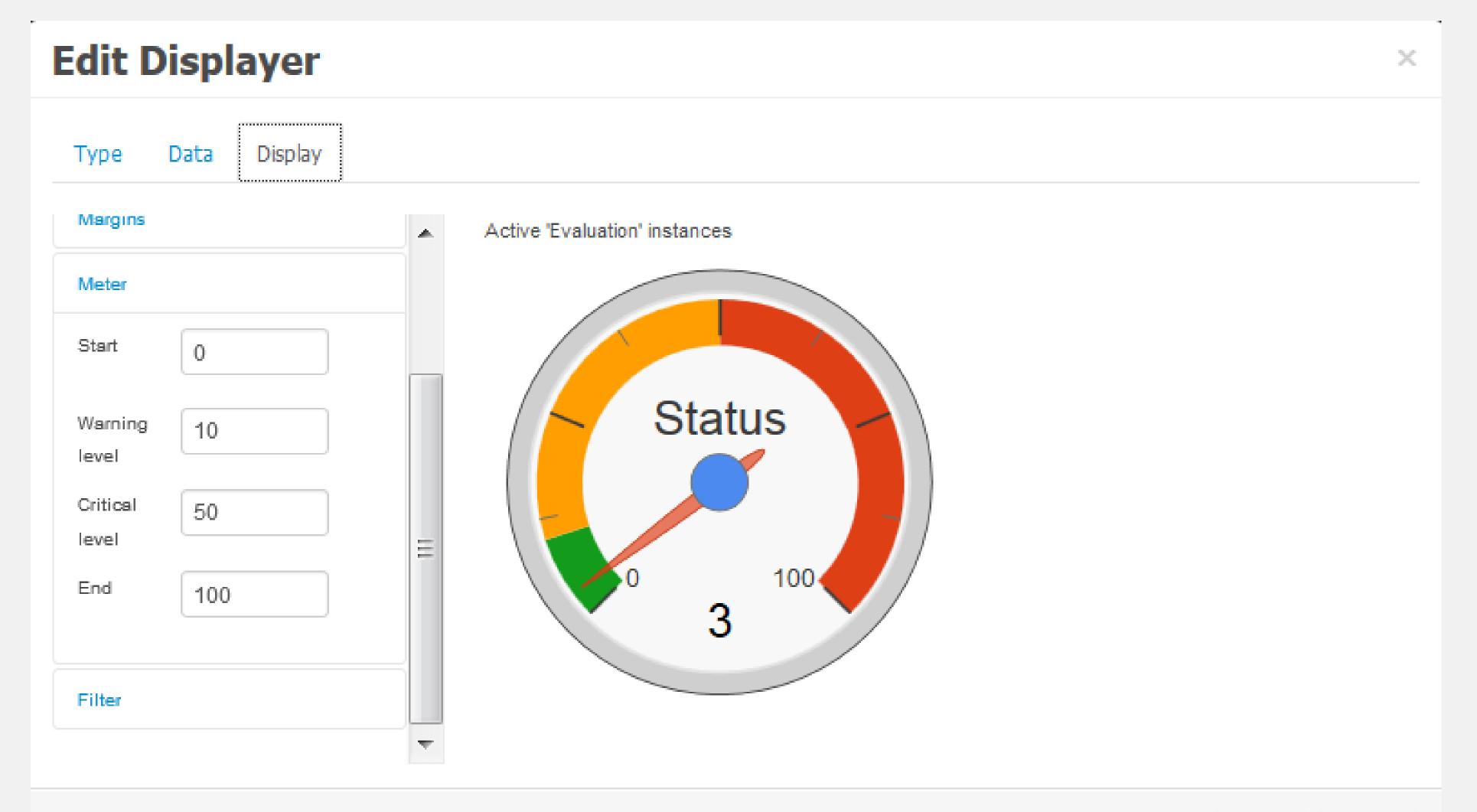

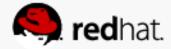

# Roadmap

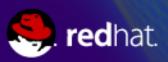

#### Roadmap

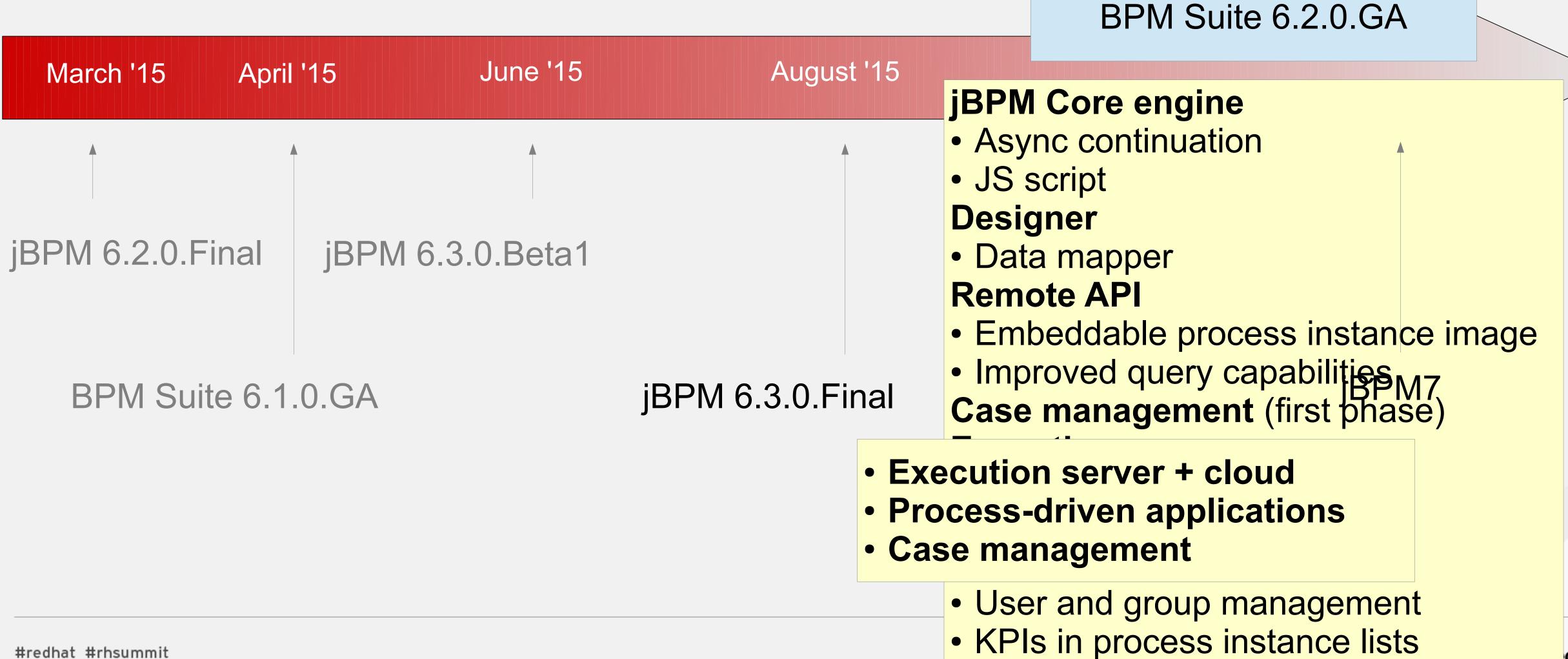

**d**hat.

#### jBPM Project / Red Hat JBoss BPM Suite

- More information
  - jbpm.org
- Latest release:
  - -6.2.0.Final
  - -6.3.0.Beta1
- Get started yourself
  - jBPM installer
  - Docker

- More information
  - redhat.com/en/technologies/jboss-middleware/bpm
- Latest release:
  - -6.1.0.GA
- Get started yourself
  - BPM Suite installer
  - Download evaluation version for developers

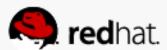

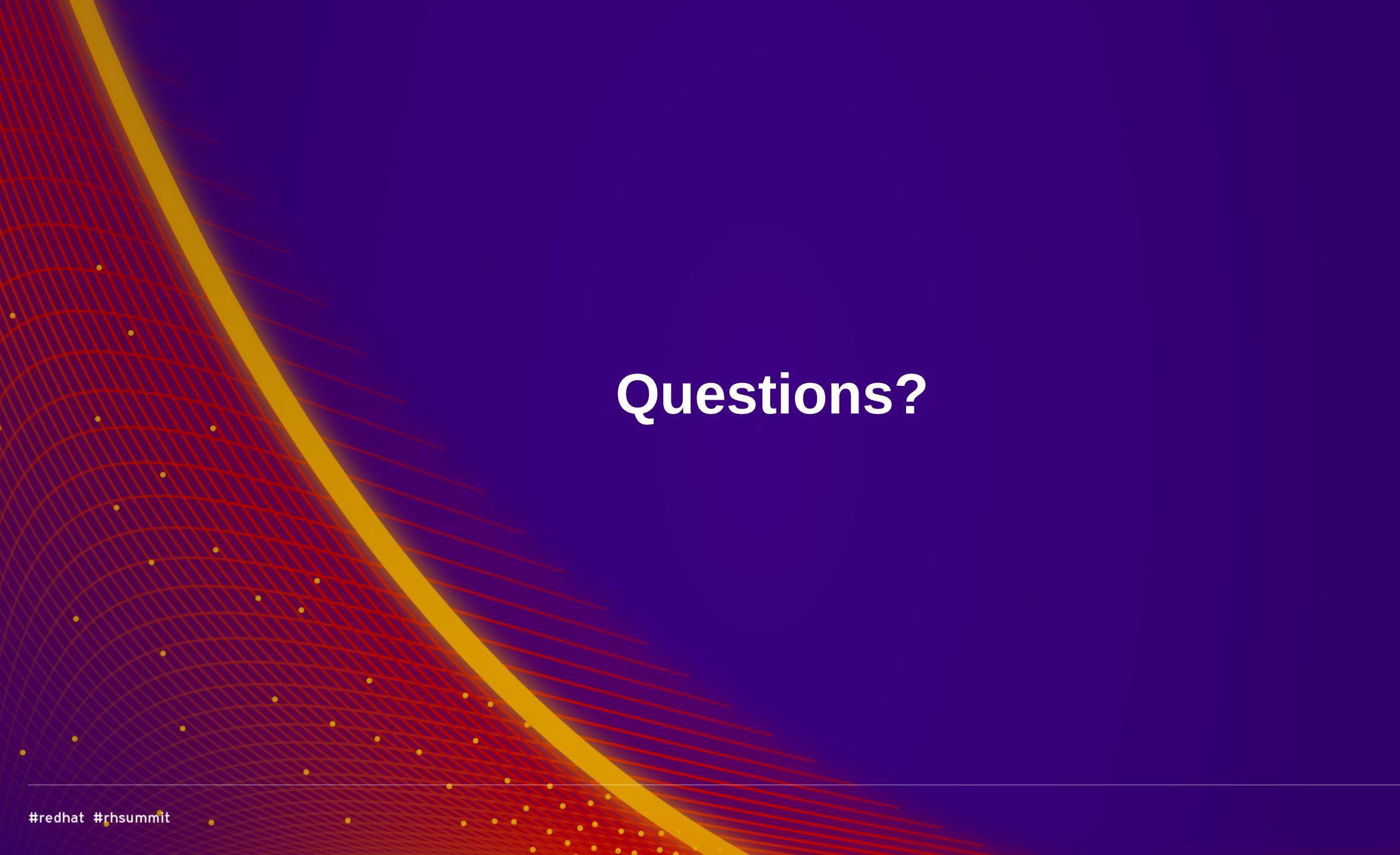

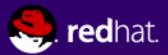

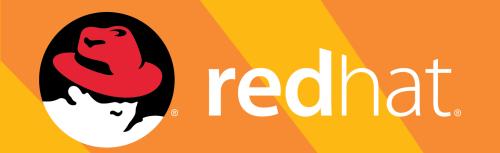

#### RED HAT SUMMIT

# SUMMIT BY DAY PARTY BY NIGHT

JOIN OUR JBOSS,
OPENSHIFT,
AND MOBILE TEAMS
FOR A NIGHT OF GAMES, DANCING,
AND OPEN CONTAINERS

Visit the Red Hat booth in Hall D for location and invitation.

An invitation doesn't guarantee entrance. Admission determined by city of Boston fire code.

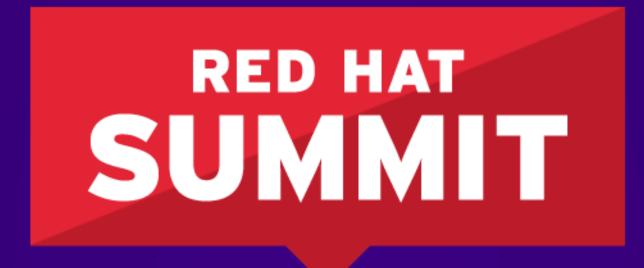

LEARN. NETWORK.
EXPERIENCE OPEN SOURCE.

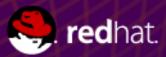